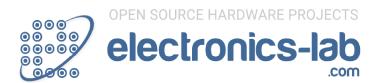

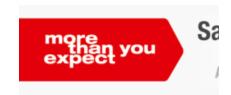

Home / Projects / Test - Measurement / Simple LC Meter

PS5 & XBOX Series X Giveaway

# SIMPLE LC METER

By continuing to use the site, you agree to the use of cookies. more info

Accept

Hristo

xristost@yahoo.com

94773 Views

medium

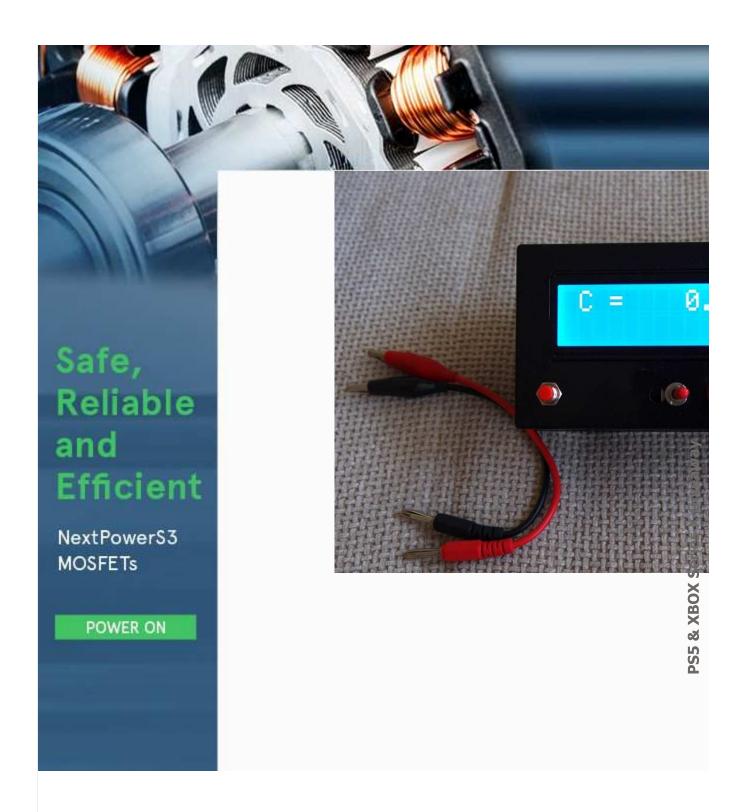

This project is a simple LC meter based on PIC16F682A mcu.

By continuing to use the site, you agree to the use of cookies. more info

### **DESCRIPTION**

Here is another piece of laboratory equipment – LC meter. This type of meter, especially L m

Schematic of this one came from this web page:https://sites.google.com/site/vk3bhr/home/i

It uses PIC microcontroller 16F628A, and because I recently acquired a PIC programmer, I de the original schematic, PCB, source and HEX files for programing the microcontroller and de-

# Here is my adaptation of the schematic:

I removed the 7805 regulator, because I decided to use a 5V adapter from Sony mobile phor

In the schematic, trimmer-potentiometer is 5k, but actually I put 10k, after consulting with ★h tantalum and C7 – 100uF actually is 1000uF. Two 1000pF capacitors are styroflex 1% and 30mA.

R11 limits the back light current and must be calculated according to the actual LCD modified.

I used the original PCB as a starting point and modified it to suit better to my component.

Here is the result:

### Here is the result:

The last two pictures shows LC meter in action. In the first of them, there is 1nF/1% capacito when I put the test leads there is 3-5 pF reading on display, but it is eliminated with the calib

### **SCHEMATIC**

By continuing to use the site, you agree to the use of cookies. more info

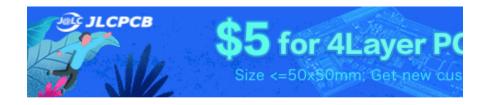

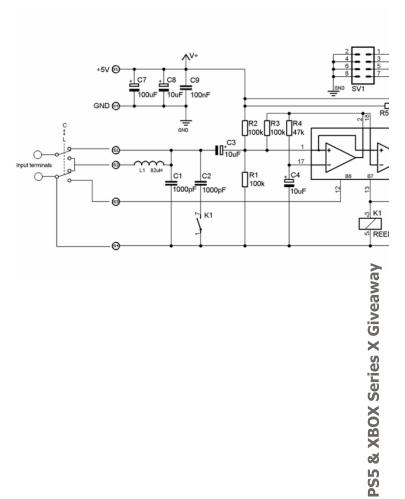

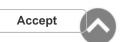

# **PHOTOS**

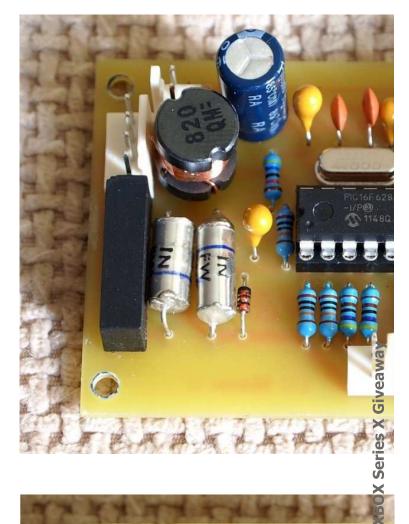

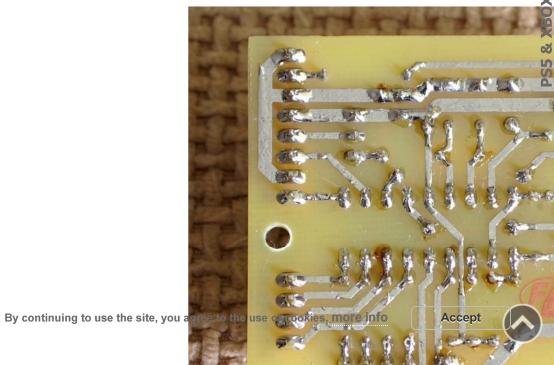

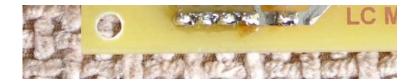

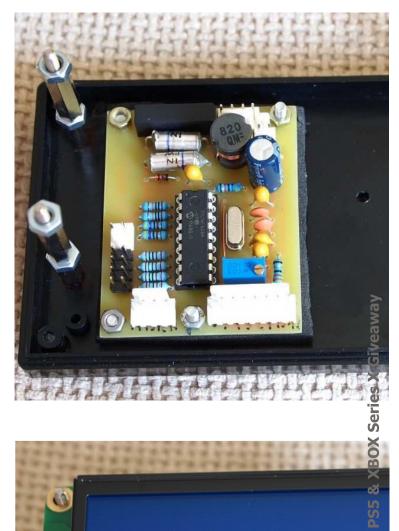

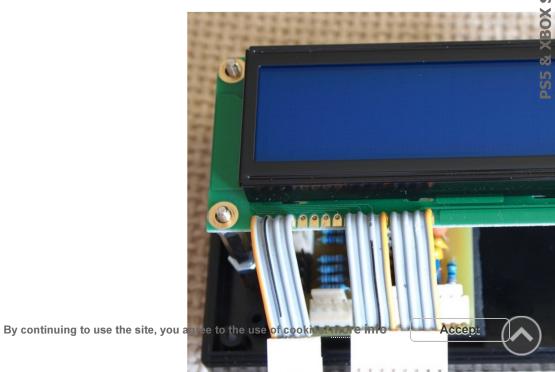

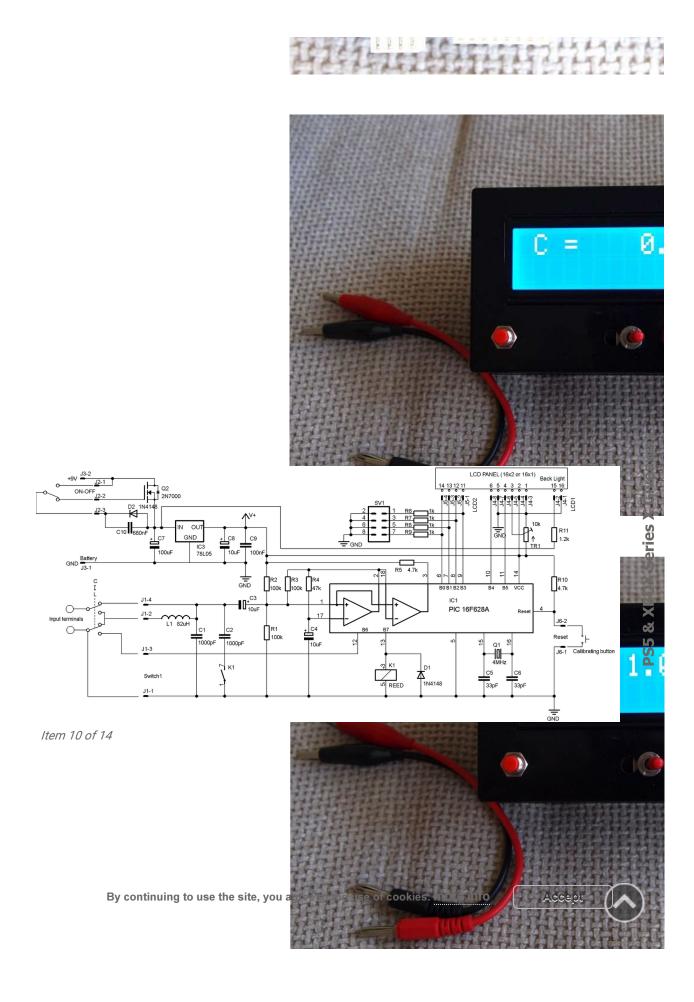

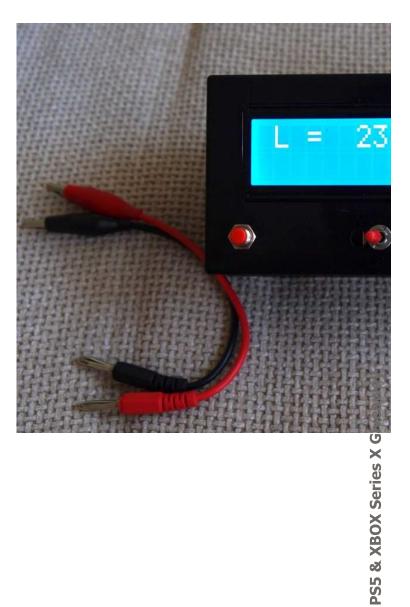

### **UPDATE: 24 JUNE 2012**

One of my colleagues in a Bulgarian audio forum ask me to build him a copy of the LC meter little rearrangement of the old one and adding a 78L05 voltage regulator.

I also added an automatic sleep mode, schematic of which I found here: http://www.marc.org

The goal here was to make power consumption as low as possible. With increasing the value of the device was decreased to 11-12mA. Without back light at all the power consumption w

After some tests, the value of the C10, which defines the ON time, was chosen to be 680nF. 1 replaced with BS170, but bear in mind that the leads are in reverse order.

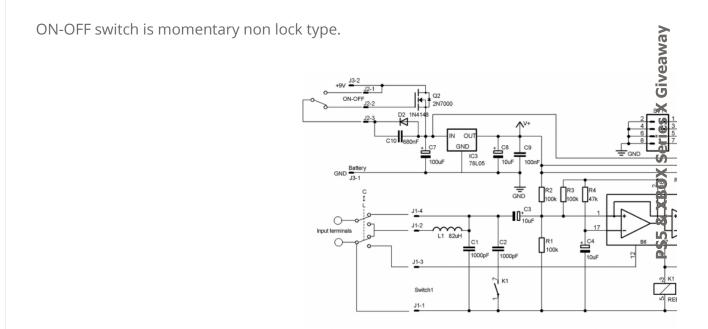

### **PHOTOS**

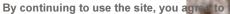

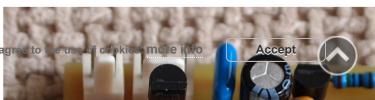

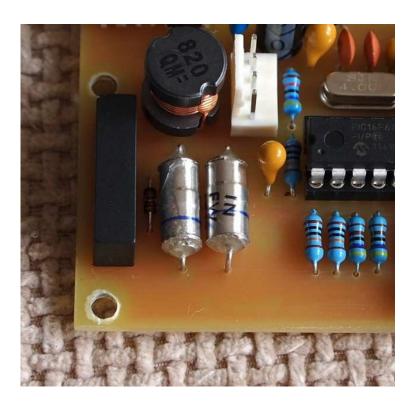

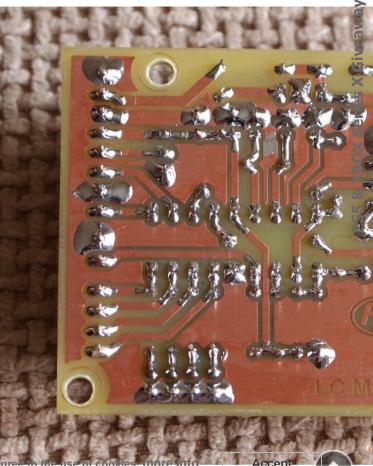

18393555555555555555344445531444454

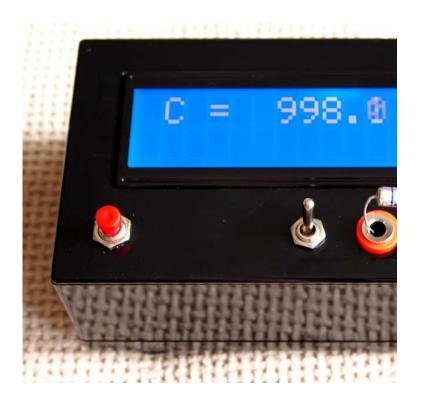

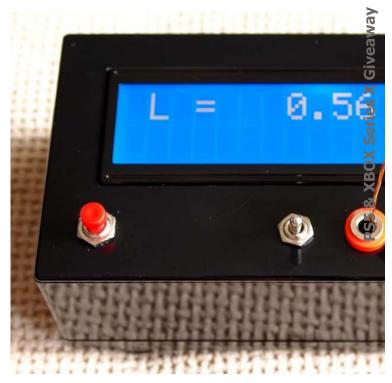

**PCB** 

By continuing to use the site, you agree to the use of cookies. more info

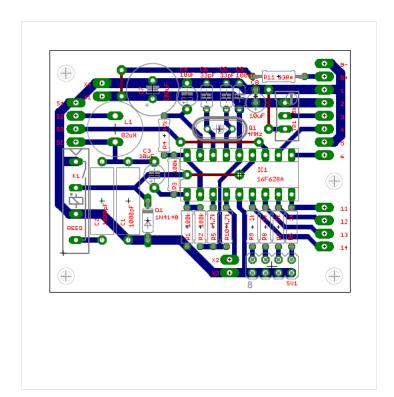

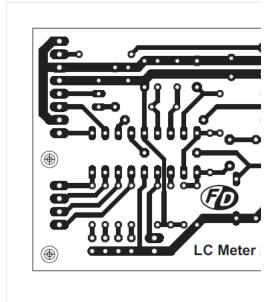

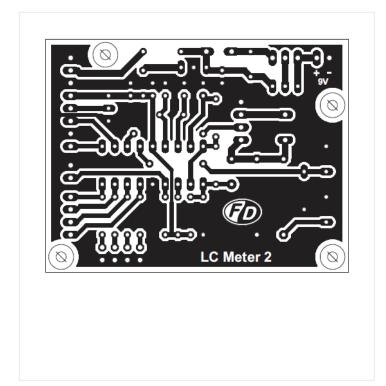

### **DOWNLOADS**

LCmeter\_schematic.pdf

LCmeter\_elements-side.pdf

LCmeter\_copper-side.pdf

LCmeter\_mirrored-copper-side.pdf

LC\_Meter\_with\_PS\_schematic.pdf

LC\_Meter\_with\_PS\_elements-side.pdf

LC\_Meter\_with\_PS\_copper-side.pdf

LC\_Meter\_with\_PS\_mirrored-copper-side.pdf

lc2a.hex

Share On Facebook

Share On Twitter

Share On LinkedIn

# Share On Google Plue JLCPCB - Only \$2 for PCB Pro

24 Hours fast turnaround, Excellent qualit

\$18 Welcome Bonus for new registrations do PS5

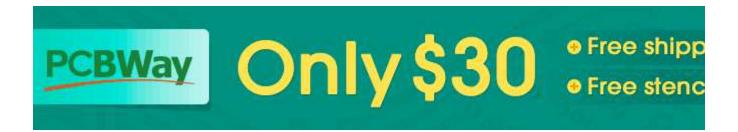

By continuing to use the site, you agree to the use of cookies. more info

### **COMMENTS**

## Pingback:

6 Pole Multiple Way Switch For Digital Data, How To?
[...] I want to combine two pic projects into one but using a single LCD module. The p http://homepage.eircom.net/~ei9gq/counter.html There are 6 connections in the C

5 years ago Reply

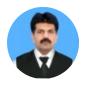

### Rana

Where is the code or hex file for PIC 16F628A ???

5 years ago Reply

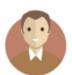

### **Electronics Lab**

You should find it on the original project link here: https://sites.google.com/site/vk3l

By ୪୯ନିମ୍ଲାନିଙ୍ଗିଜାନ୍ତ to use the site, you agree to the use of cookies. more info Reply

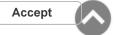

**PS5 & XBOX Series X** 

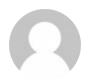

### **Phong**

Where is the code or hex file for PIC 16F628A ??? sent to hex file email adress: phongk8a1@gmail.com thank

5 years ago Reply

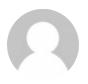

### Robin

please provide the proteus file

5 years ago <u>Reply</u>

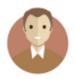

### **Electronics Lab**

Sorry, Proteus file isn't available.

5 years ago <u>Reply</u>

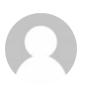

### **JOHN WILSON**

I made the circuit in proteus and LCD shows calibrating.....(No change after that

5 years ago Reply

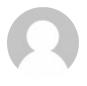

### **Vinicius Andrades**

share the Project, please!

4 years ago Reply

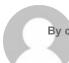

Taha
By continuing to use the site, you agree to the use of cookies. more info

Accept

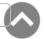

PS5 & XBOX Series X Giveaway

Could you send me the Proteus file please? Thanks in advance t90nassa@gmail.com

4 years ago

Reply

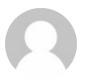

### İbrahim

Hex code .,?? kiral96@hotmail.com upload

4 years ago

Reply

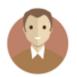

### **Electronics Lab**

Hex code is added on the downloads section above.

4 years ago

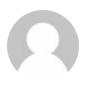

4 years ago
Reply

Javier Garcia Holgado

Muchas gracias amigo. Espero que funcione. Te volveré a escribir si consigo territorio Thank you very much, my friend. Hope it works. I'll write again if I can finish it. I app n
4 years ago
Reply

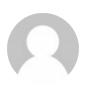

### Yevgheny

This meter works good with capacitors. When I switch it to inductors it shows me 'o' Something wrong with my device or this is correct behaviour? Thanks

4 years ago

Reply

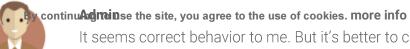

Accept

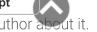

It seems correct behavior to me. But it's better to contact the author about it.

4 years ago Reply

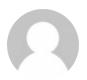

### Bittu

is the hex file works same on other L c meter circuit ??

4 years ago

Reply

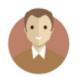

### **Admin**

You need to burn the specific .hex file to PIC mcu

4 years ago

Reply

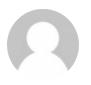

Khoi
The reed you use is replay? How many pin does it have? In Schematic I see It has you ago
A years ago
Reply

Admin
The reed relay K1 controls switch K1, so actually it has 4 pins.

4 years ago

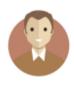

4 years ago

Reply

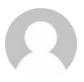

I need the code (maybe wirted .txt not .hex) Where I can find it?

3 years ago

Reply

By continuing to use the site, you agree to the use of cookies. more info

Accept

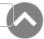

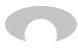

Sarath

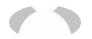

Sir is reed relay a solid state relay

3 years ago Reply

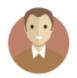

### **Admin**

No, reed relay is a relay that uses magnetic field to control it's state.

2 years ago Reply

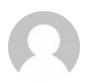

### **Vinicius Andrades From Brazil**

I had success using a reed relay 5V, SIP 1A05 (Pan-Chang) from eBay.

2 years ago Reply

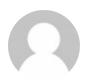

### **Cuchero Pl**

what did you do with two other relay legs

2 years ago <u>Reply</u>

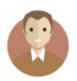

### **Admin**

You just have to connect the coil contacts and the Normal Open conta

2 years ago Reply

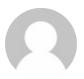

### **Alireza**

excuse me sir please help me, what is reed relay in this circuit ??? please say all of sp

2 years ago

By Repoly nuing to use the site, you agree to the use of cookies. more info

Accept

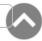

PS5 & XBOX Series X Giveaway

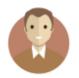

### Mike

A reed relay used in this project is something like this: https://www.bc-robotic

2 years ago Reply

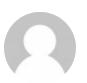

### Mohsen

hi friend please say me about reed relay in this project.why use it.? can another thing

11 months ago

Reply

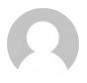

### **Anonymous**

can we use 82uh resistor like inductor?

9 months ago

Reply

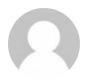

Anonymous
no you can't use a resistor in place of an inductor. You can use an inductor of 9 months ago
Reply

Hakan

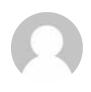

### Hakan

sorry for my English. i tried to say can we use 82uh inductor looks like as i understand from your reply i can use it right? thank you very much

9 months ago

Reply

By continuing to use the sit wife agree to the use of cookies. more info

Yes, an inductor can look like a resistor.

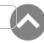

9 months ago Reply

# **LEAVE A REPLY**

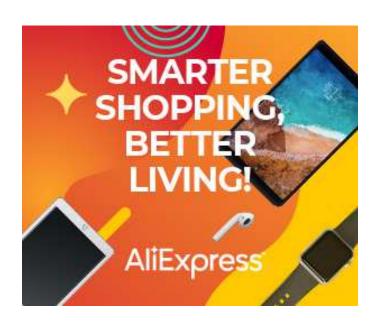

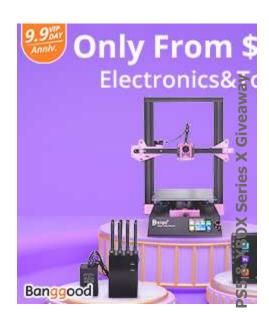

# **RELATED PROJECTS**

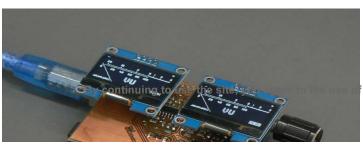

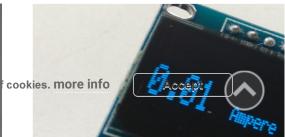

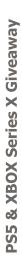

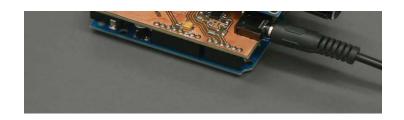

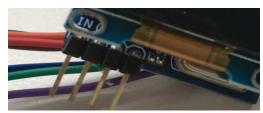

OLED display audio VU meter – AVR/Arduino project

Current Meter Using 0.96" OLED Displa

**READ MORE** 

**READ MORE** 

By continuing to use the site, you agree to the use of cookies. more info

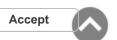

| Menu      | Projects             |                 |
|-----------|----------------------|-----------------|
| Community | Audio                | Ard             |
| Blog      | MCU Development      | Mic             |
| Downloads | Miscellaneous        | Mo <sup>.</sup> |
| Articles  | Power                | Ligh            |
| Links     | Oscillators – Timers | Ser             |

© ELECTRONICS-LAB.COM – 2020, WORK IS LICENCED UNDER CC BY SA 4.0

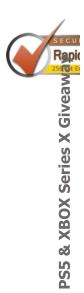

By continuing to use the site, you agree to the use of cookies. more info

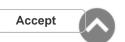